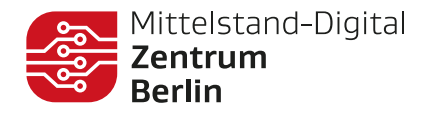

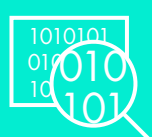

## **Wie baut man eine KI-gestützte Bildersuche** *(Ohne Doktortitel)*

**Mit Hilfe der Smart Sketch Search sind Sie in der Lage, mittels Künstlicher Intelligenz Skizzen, Illustrationen oder Fotos einfach und effizient in eine Datenbank einzupflegen und - ohne manuelle Eingabe von Zusatzinfos - per Text nach ihnen zu suchen.**

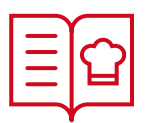

## **Der Vorteil einer Bildersuche mit KI:**

- **→ Die Ausgangslage:** Sie können Ihre Daten nicht einfach mittels Schlagwörtern nach passenden Texten und Bildern durchsuchen, ohne diese aufwendig zu beschriften und zu kategorisieren. Für einen Computer haben weder Pixel noch Buchstaben eine Bedeutung.
- **→ Hier setzen verschiedene kostenfrei verfügbare KI-Modelle an:** Mit deren Hilfe versteht Ihr Computer ohne weitere Hilfe, welche Bilder und Texte Sie finden möchten.

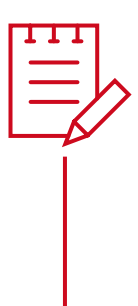

**Eine simple Bildersuche kann von einem Softwareentwickler ohne KI-Erfahrung erstellt werden.** 

## **Das Grundprinzip dieser Bildersuche besteht aus 3 Teilen:**

1. **Der Bild-& Text Kodierer,** der die Bedeutung der Bilder und Texte in einen Vektor encodiert, Fachwort: \*\*Embedding\*\*.

Für den Kodierer kann man bestehende frei verfügbare Modelle aus dem Internet verwenden, beispielsweise: CLIP, BLIP oder OFA. Diese sind auf HuggingFace und GitHub zu finden und können von dort mit dem dazu passenden Programmcode heruntergeladen werden.

2. **Einer Datenbank** um die Bilder zu speichern.

3. **Ein Suchframework,** das die Ergebnisse aus der Datenbank anhand der berechneten Bedeutungen des Kodierers zurückliefert.

**Für das Suchframework gibt es ebenfalls frei verfügbare Bibliotheken, beispielsweise Jina AI, Haystack oder DocQuerry.** 

**Die meisten Suchframeworks kommen bereits mit einer frei verfügbaren Datenbank.**

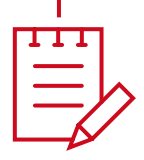

4. **Jetzt müssen Sie nur noch die einzelnen Teile zusammenbauen.** Wie dies funktioniert können Sie aus der Dokumentation des ausgewählten Suchframeworks entnehmen, hier sind auch häufig Beispiele vorhanden.

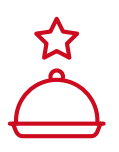

**Voila, sie haben eine funktionierende Bildersuche!**

## **Über uns**

**Das Mittelstand-Digital Zentrum Berlin bietet regelmäßig kostenfreie Workshops, Webinare und Umsetzungsprojekte zu allen Fragen der Digitalisierung. Alle Events und Anmeldemöglichkeiten finden Sie unter:<www.digitalzentrum-berlin.de>**

**Impressum**

**Verleger:** Der Mittelstand, BVMW e. V. , Potsdamer Straße 7, 10785 Berlin **Vereinsregister** Berlin Charlottenburg Nr. 19361 Nz **| USt.-ID-Nr.** DE 230883382 **Text & Redaktion:** Alexander Krug (BVMW), Maximilian Schall (HPI) **| Design:** [simpelplus.de](https://simpelplus.de) **| Stand:** April 2023

Gefördert durch:

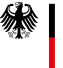

**Bundesministerium** für Wirtschaft und Klimaschutz

aufgrund eines Beschlusses des Deutschen Bundestages

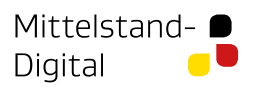